## Package 'sentopics'

May 18, 2022

<span id="page-0-0"></span>Type Package

Title Tools for Joint Sentiment and Topic Analysis of Textual Data

Version 0.7.1

Date 2022-05-17

Maintainer Olivier Delmarcelle <delmarcelle.olivier@gmail.com>

Description A framework that joins topic modeling and sentiment analysis of textual data. The package implements a fast Gibbs sampling estimation of Latent Dirichlet Allocation (Griffiths and Steyvers (2004) [<doi:10.1073/pnas.0307752101>](https://doi.org/10.1073/pnas.0307752101)) and Joint Sentiment/Topic Model (Lin, He, Everson and Ruger (2012) [<doi:10.1109/TKDE.2011.48>](https://doi.org/10.1109/TKDE.2011.48)). It offers a variety of helpers and visualizations to analyze the result of topic modeling. The framework also allows enriching topic models with dates and externally computed sentiment measures. A flexible aggregation scheme enables the creation of time series of sentiment or topical proportions from the enriched topic models. Moreover, a novel method jointly aggregates topic proportions and sentiment measures to derive time series of topical sentiment.

License GPL  $(>= 3)$ 

BugReports <https://github.com/odelmarcelle/sentopics/issues>

URL <https://github.com/odelmarcelle/sentopics>

Encoding UTF-8

**Depends**  $R (= 3.5.0)$ 

- **Imports** Rcpp  $(>= 1.0.4.6)$ , methods, quanteda  $(>= 3.2.0)$ , data.table (>= 1.13.6), RcppHungarian
- Suggests ggplot2, ggridges, plotly, RColorBrewer, xts, zoo, future, future.apply, progressr, progress, testthat, covr, stm, lda, topicmodels, seededlda, LDAvis, servr, textcat, stringr, sentometrics, spacyr, knitr, rmarkdown, webshot

LinkingTo Rcpp, RcppArmadillo, RcppProgress

RcppModules model\_module

RoxygenNote 7.1.2

LazyData true

SystemRequirements C++11

VignetteBuilder knitr

NeedsCompilation yes

Author Olivier Delmarcelle [aut, cre]

(<<https://orcid.org/0000-0003-4347-070X>>), Samuel Borms [ctb] (<<https://orcid.org/0000-0001-9533-1870>>), Chengua Lin [cph] (Original JST implementation), Yulan He [cph] (Original JST implementation), Jose Bernardo [cph] (Original JST implementation), David Robinson [cph] (Implementation of reorder\_within()), Julia Silge [cph] (Implementation of reorder\_within(), <<https://orcid.org/0000-0002-3671-836X>>)

Repository CRAN

Date/Publication 2022-05-18 13:20:02 UTC

## R topics documented:

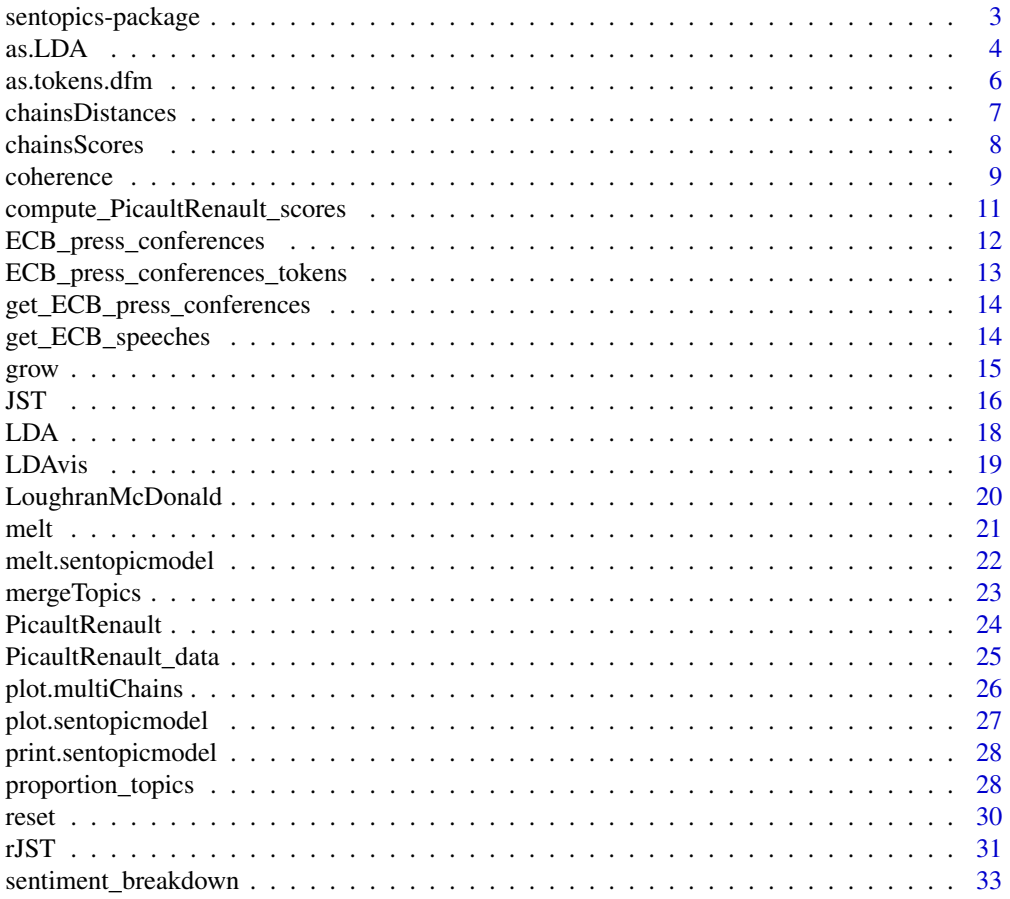

## <span id="page-2-0"></span>sentopics-package 3

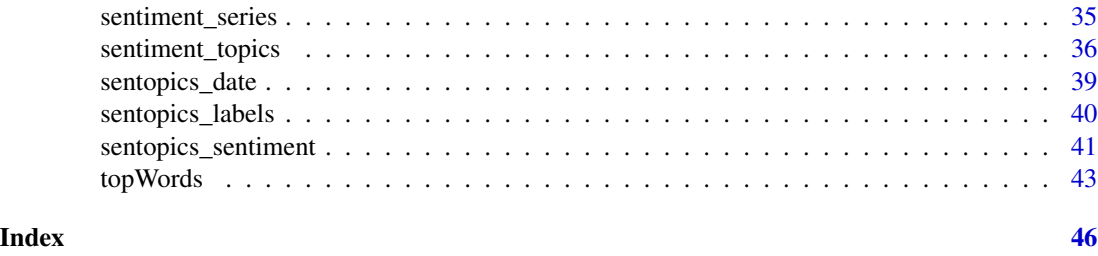

sentopics-package *Tools for joining sentiment and topic analysis (sentopics)*

#### Description

sentopics provides function to easily estimate a range of topic models and process their output. Particularly, it facilitates the integration of topic analysis with a time dimension through time-series generating functions. In addition, sentopics interacts with sentiment analysis to compute the sentiment conveyed by topics. Finally, the package implements a number of visualization helping interpreting the results of topic models.

#### Usage

Please refer to the vignettes for a comprehensive introduction to the package functions.

- [Basic usage:](../doc/Basic_usage.html) Introduction to topic model estimation with sentopics
- [Topical time series:](../doc/Topical_time_series.html) Integrate topic analysis with sentiment analysis along a time dimension

For further details, you may browse the package [documentation.](../html/00Index.html)

#### **Note**

Please cite the package in publications. Use citation("sentopics").

#### Author(s)

Maintainer: Olivier Delmarcelle <delmarcelle.olivier@gmail.com> [\(ORCID\)](https://orcid.org/0000-0003-4347-070X)

Other contributors:

- Samuel Borms <samuel.borms@unine.ch> [\(ORCID\)](https://orcid.org/0000-0001-9533-1870) [contributor]
- Chengua Lin <chenghua.lin@abdn.ac.uk> (Original JST implementation) [copyright holder]
- Yulan He <yulan.he@warwick.ac.uk> (Original JST implementation) [copyright holder]
- Jose Bernardo (Original JST implementation) [copyright holder]
- David Robinson <admiral.david@gmail.com> (Implementation of reorder\_within()) [copyright holder]
- Julia Silge <julia.silge@gmail.com> [\(ORCID\)](https://orcid.org/0000-0002-3671-836X) (Implementation of reorder\_within()) [copyright holder]

## <span id="page-3-0"></span>See Also

Useful links:

- <https://github.com/odelmarcelle/sentopics>
- Report bugs at <https://github.com/odelmarcelle/sentopics/issues>

as.LDA *Conversions from other packages to LDA*

## Description

These functions converts estimated models from other topic modeling packages to the format used by sentopics.

## Usage

 $as.LDA(x, \ldots)$ ## S3 method for class 'STM'  $as.LDA(x, docs, ...)$ ## S3 method for class 'LDA\_Gibbs'  $as.LDA(x, docs, ...)$ ## S3 method for class 'LDA\_VEM'  $as.LDA(x, docs, ...)$ ## S3 method for class 'textmodel\_lda'  $as.LDA(x, \ldots)$ as.LDA\_lda(list, docs, alpha, eta)

#### Arguments

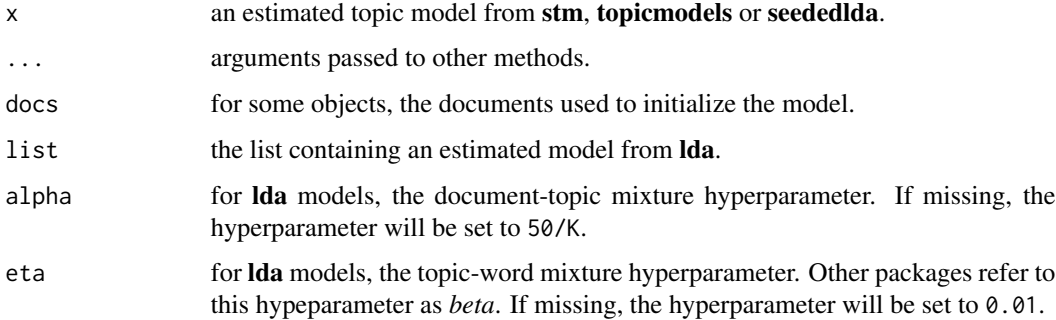

## <span id="page-4-0"></span>Details

Some models do not store the topic assignment of each word (for example, estimated through variational inference). For these, the conversion is limited and some functionalities of sentopics will be disabled. The list of affected functions is subject to change and currently includes [grow\(\)](#page-14-1), [mergeTopics\(\)](#page-22-1) and [rJST.LDA\(\)](#page-30-1).

Since models from the **lda** package are simply lists of outputs, the function as  $LDA_1da()$  is not related to the other methods and should be applied directly on lists containing a model.

## Value

A S3 list of class LDA, as if it was created and estimated using [LDA\(\)](#page-17-1) and [grow\(\)](#page-14-1).

#### Examples

```
## stm
library("stm")
stm <- stm(poliblog5k.docs, poliblog5k.voc, K=25,
           prevalence=~rating, data=poliblog5k.meta,
           max.em.its=2, init.type="Spectral")
as.LDA(stm, docs = poliblog5k.docs)
## lda
library("lda")
data("cora.documents")
data("cora.vocab")
lda <- lda.collapsed.gibbs.sampler(cora.documents,
                                   5, ## Num clusters
                                   cora.vocab,
                                   100, ## Num iterations
                                   0.1,
                                   0.1)
LDA <- as.LDA_lda(lda, cora.documents, alpha = .1, eta = .1)
## topicmodels
data("AssociatedPress", package = "topicmodels")
lda <- topicmodels::LDA(AssociatedPress[1:20,],
                        control = list(alpha = 0.1), k = 2)
LDA <- as.LDA(lda, AssociatedPress[1:20,])
## seededlda
library("seededlda")
lda <- textmodel_lda(dfm(ECB_press_conferences_tokens),
                     k = 6, max_iter = 100)
LDA <- as.LDA(lda)
```
Convert back a dfm to a tokens object

## Usage

```
## S3 method for class 'dfm'
as.tokens(
 x,
 concatenator = NULL,
 tokens = NULL,
  ignore_list = NULL,
  case_insensitive = FALSE,
 padding = TRUE,
  ...
\mathcal{L}
```
## Arguments

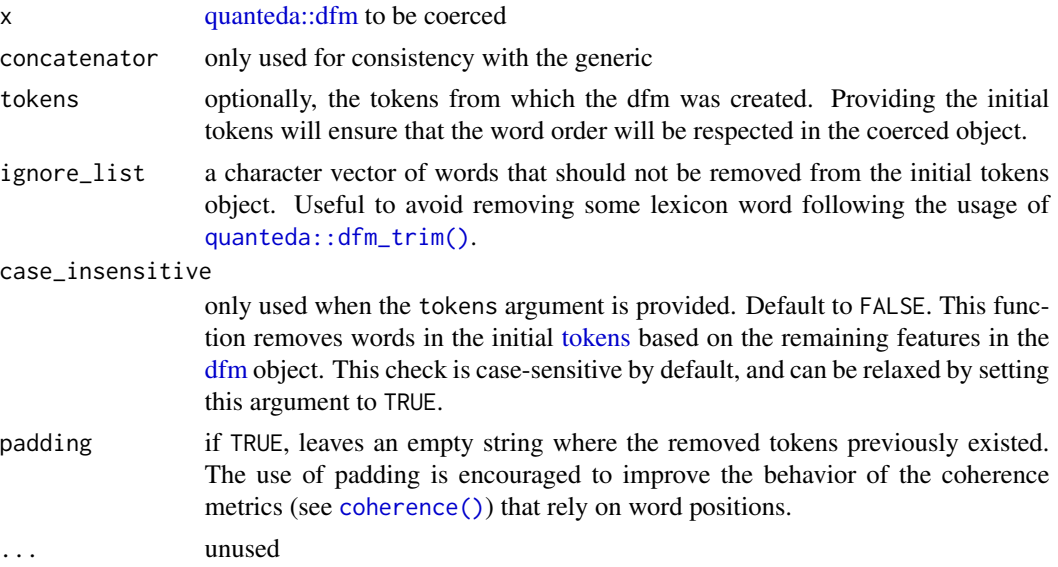

## Value

a quanteda [quanteda::tokens](#page-0-0) object.

## See Also

[quanteda::as.tokens\(\)](#page-0-0) [quanteda::dfm\(\)](#page-0-0)

## <span id="page-6-0"></span>chainsDistances 7

#### Examples

```
library("quanteda")
dfm <- dfm(ECB_press_conferences_tokens, tolower = FALSE)
dfm <- dfm_trim(dfm, min_termfreq = 200)
as.tokens(dfm)
as.tokens(dfm, tokens = ECB_press_conferences_tokens)
as.tokens(dfm, tokens = ECB_press_conferences_tokens, padding = FALSE)
```
<span id="page-6-1"></span>chainsDistances *Distances between topic models (chains)*

## Description

Computes the distance between different estimates of a topic model. Since the estimation of a topic model is random, the results may largely differ as the process is repeated. This function allows to compute the distance between distinct realizations of the estimation process. Estimates are referred to as *chains*.

#### Usage

```
chainsDistances(
  x,
 method = c("euclidean", "hellinger", "cosine", "minMax", "naiveEuclidean",
    "invariantEuclidean"),
  ...
)
```
#### Arguments

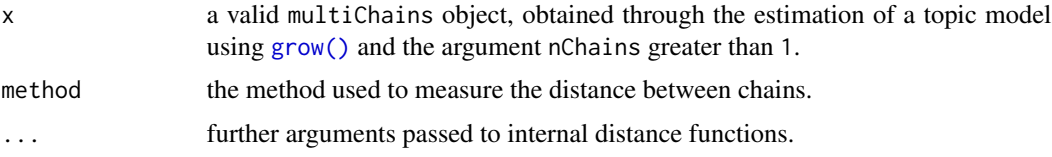

#### Details

The method argument determines how are computed distance.

- euclidean finds the pairs of topics that minimizes and returns the total Euclidean distance.
- hellinger does the same but based on the Hellinger distance.
- cosine does the same but based on the Cosine distance.
- minMax computes the maximum distance among the best pairs of distances. Inspired by the *minimum-matching distance* from Tang et al. (2014).
- naiveEuclidean computes the Euclidean distance without searching for the best pairs of topics.

<span id="page-7-0"></span>• invariantEuclidean computes the best pairs of topics for all allowed permutations of topic indices. For JST and reversed-JST models, the two- levels hierarchy of document-sentimenttopic leads some permutations of indices to represent a drastically different outcome. This setting restricts the set of permutations to the ones that do not change the interpretation of the model. Equivalent to euclidean for LDA models.

## Value

A matrix of distance between the elements of x

#### Author(s)

Olivier Delmarcelle

#### References

Tang, J., Meng, Z., Nguyen, X., Mei, Q., and Zhang, M. (2014). [Understanding the Limiting Factors](https://proceedings.mlr.press/v32/tang14.html) [of Topic Modeling via Posterior Contraction Analysis.](https://proceedings.mlr.press/v32/tang14.html) In *Proceedings of the 31st International Conference on Machine Learning*, 32, 90–198.

## See Also

[plot.multiChains\(\)](#page-25-1) [chainsScores\(\)](#page-7-1)

## Examples

model <- LDA(ECB\_press\_conferences\_tokens) model  $\leq$  grow(model, 10, nChains = 5) chainsDistances(model)

<span id="page-7-1"></span>chainsScores *Compute scores of topic models (chains)*

#### Description

Compute various scores (log likelihood, coherence) for a list of topic models.

#### Usage

```
chainsScores(x, window = 110, nWords = 10)
```
#### <span id="page-8-0"></span>coherence 99

#### Arguments

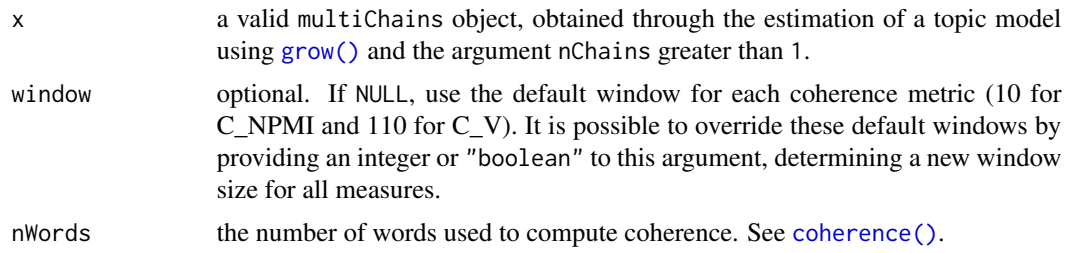

## Value

A data.table with some statistics about each chain. For the coherence metrics, the value shown is the mean coherence across all topics of a chain

## Parallelism

When nChains > 1, the function can take advantage of [future.apply::future\\_lapply](#page-0-0) (if installed) to spread the computation over multiple processes. This requires the specification of a parallel strategy using [future::plan\(\)](#page-0-0). See the examples below.

#### See Also

[chainsDistances\(\)](#page-6-1) [coherence\(\)](#page-8-1)

#### Examples

```
model <- LDA(ECB_press_conferences_tokens[1:10])
model <- grow(model, 10, nChains = 5)
chainsScores(model, window = 5)
chainsScores(model, window = "boolean")
```

```
# -- Parallel computation --
require(future.apply)
future::plan("multisession", workers = 2) # Set up 2 workers
chainsScores(model, window = "boolean")
```
future::plan("sequential") # Shut down workers

<span id="page-8-1"></span>coherence *Coherence of estimated topics*

## Description

Computes various coherence based metrics for topic models. It assesses the quality of estimated topics based on co-occurrences of words. For best results, consider cleaning the initial tokens object with padding = TRUE.

#### 10 coherence control of the coherence control of the coherence coherence coherence coherence coherence coherence

## Usage

```
coherence(
  x,
  nWords = 10,
 method = c("C_NPMI", "C_V");window = NULL,
 NPMIs = NULL
)
```
## Arguments

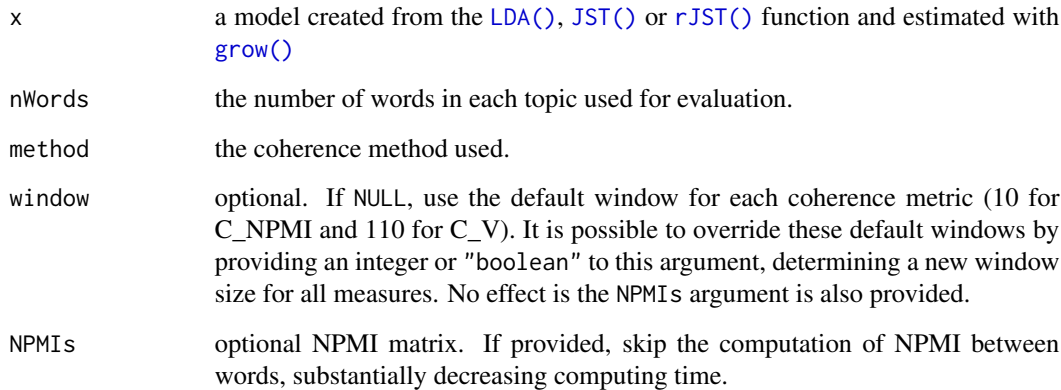

#### Details

Currently, only C\_NPMI and C\_V are documented. The implementation follows Röder & al. (2015). For C\_NPMI, the sliding window is 10 whereas it is 110 for C\_V.

## Value

A vector or matrix containing the coherence score of each topic.

## Author(s)

Olivier Delmarcelle

## References

Röder, M., Both, A., & Hinneburg, A. (2015). [Exploring the Space of Topic Coherence Measures.](https://dl.acm.org/doi/10.1145/2684822.2685324) In *Proceedings of the Eighth ACM International Conference on Web Search and Data Mining*, 399- –408.

<span id="page-9-0"></span>

<span id="page-10-1"></span><span id="page-10-0"></span>compute\_PicaultRenault\_scores

*Compute scores using the Picault-Renault lexicon*

#### Description

Computes Monetary Policy and Economic Condition scores using the Picault-Renault lexicon for central bank communication.

#### Usage

```
compute_PicaultRenault_scores(x, min_ngram = 2, return_dfm = FALSE)
```
#### Arguments

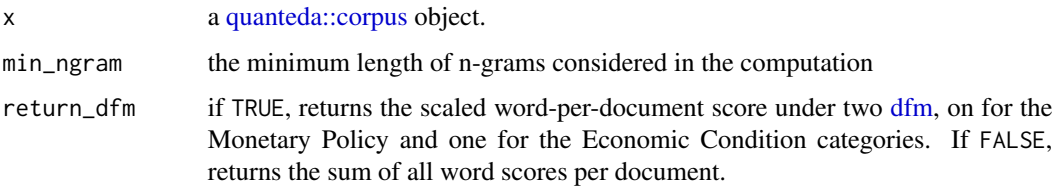

#### Details

The computation is done on a per-document basis, such as each document is scored with a value between -1 and 1. This is relevant to the computation of the denominator of the score.

It is possible to compute the score for paragraphs and sentences for a [quanteda::corpus](#page-0-0) segmented using quanteda::corpus reshape. Segmenting a corpus using **quanteda**'s helpers retain track to which document each paragraph/sentence belong. However, in that case, it is possible that paragraphs or sentences are scored outside the (-1,1) interval. In any case, the of the paragraph/sentences scores averaged over documents will be contained in the (-1,1) interval.

## Value

A matrix with two columns, indicating respectively the MP (Monetary Policy) and EC (Economic Condition) scores of each document.

## References

Picault, M. & Renault, T. (2017). [Words are not all created equal: A new measure of ECB commu](https://www.sciencedirect.com/science/article/abs/pii/S0261560617301808)[nication.](https://www.sciencedirect.com/science/article/abs/pii/S0261560617301808) *Journal of International Money and Finance*, 79, 136–156.

## See Also

**[PicaultRenault](#page-23-1)** 

## Examples

```
# on documents
docs <- quanteda::corpus_reshape(ECB_press_conferences, "documents")
compute_PicaultRenault_scores(docs)
# on paragraphs
```

```
compute_PicaultRenault_scores(ECB_press_conferences)
```
<span id="page-11-1"></span>ECB\_press\_conferences *Corpus of press conferences from the European Central Bank*

## Description

A corpus of 260 ECB press conference, split into 4224 paragraphs. The corpus contains a number of *docvars* indicating the date of the press conference and a measured sentiment based on the Loughran-McDonald lexicon.

#### Usage

ECB\_press\_conferences

## Format

A [quanteda::corpus](#page-0-0) object.

#### Source

<https://www.ecb.europa.eu/press/key/date/html/index.en.html>.

## See Also

[ECB\\_press\\_conferences\\_tokens](#page-12-1)

## Examples

docvars(ECB\_press\_conferences)

<span id="page-11-0"></span>

<span id="page-12-1"></span><span id="page-12-0"></span>ECB\_press\_conferences\_tokens

*Tokenized press conferences*

#### Description

The pre-processed and tokenized version of the [ECB\\_press\\_conferences](#page-11-1) corpus of press conferences. The processing involved the following steps:

- Subset paragraphs shorter than 10 words
- Removal of stop words
- Part-of-speech tagging, following which only nouns, proper nouns and adjective were retained.
- Detection and merging of frequent compound words
- Frequency-based cleaning of rare and very common words

## Usage

ECB\_press\_conferences\_tokens

## Format

A [quanteda::tokens](#page-0-0) object.

#### Source

<https://www.ecb.europa.eu/press/key/date/html/index.en.html>.

## See Also

[ECB\\_press\\_conferences](#page-11-1)

## Examples

LDA(ECB\_press\_conferences\_tokens)

```
get_ECB_press_conferences
```
*Download press conferences from the European Central Bank*

## Description

This helper function automatically retrieve the full data set of press conferences made available by the ECB. It implements a number of pre-processing steps used to remove the Q&A section from the text.

#### Usage

```
get_ECB_press_conferences(
  years = 1998:2021,
  language = "en",data.table = TRUE
)
```
#### Arguments

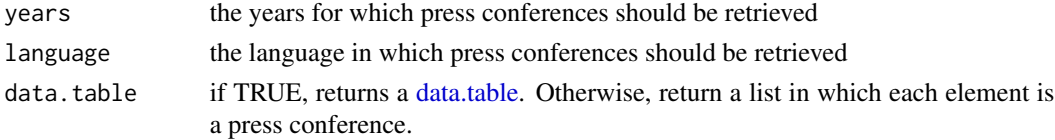

## Value

Depending on the arguments, returns either a data.frame or a [quanteda::tokens](#page-0-0) object containing press conferences of the ECB.

get\_ECB\_speeches *Download and pre-process speeches from the European Central Bank*

#### Description

This helper function automatically retrieve the full data set of speeches made available by the ECB. In addition, it implements a number of pre-processing steps that may be turned on or off as needed.

#### Usage

```
get_ECB_speeches(
  filter_english = TRUE,
  clean_footnotes = TRUE,
  compute_sentiment = TRUE,
  tokenize_w_POS = FALSE
\mathcal{E}
```
#### <span id="page-14-0"></span>grow that the set of the set of the set of the set of the set of the set of the set of the set of the set of the set of the set of the set of the set of the set of the set of the set of the set of the set of the set of the

## Arguments

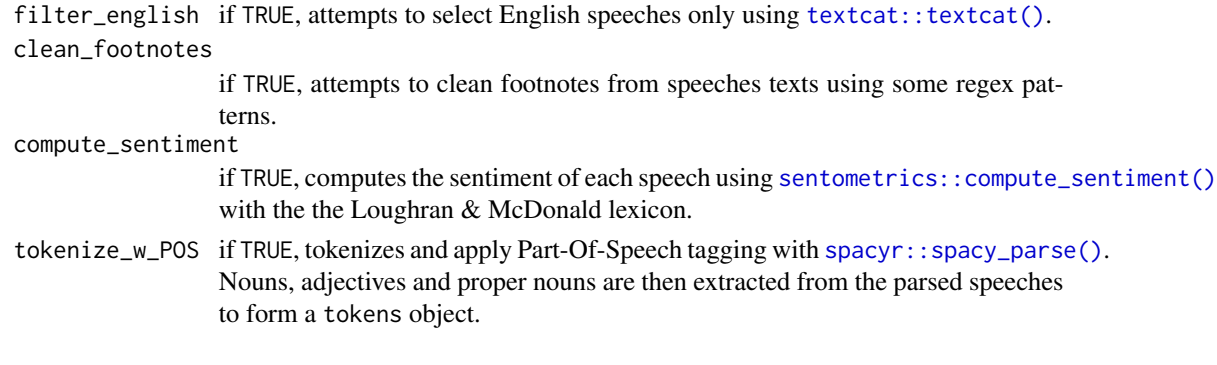

## Value

Depending on the arguments, returns either a data.frame or a [quanteda::tokens](#page-0-0) object containing speeches of the ECB.

<span id="page-14-1"></span>grow *Estimate a topic model*

## Description

This function is used to estimate a topic model created by [LDA\(\)](#page-17-1), [JST\(\)](#page-15-1) or [rJST\(\)](#page-30-2). In essence, this function iterates a Gibbs sampler MCMC.

## Usage

```
grow(
 x,
  iterations = 100,
 nChains = 1,
  displayProgress = TRUE,
  computeLikelihood = TRUE,
  seed = NULL
)
```
## Arguments

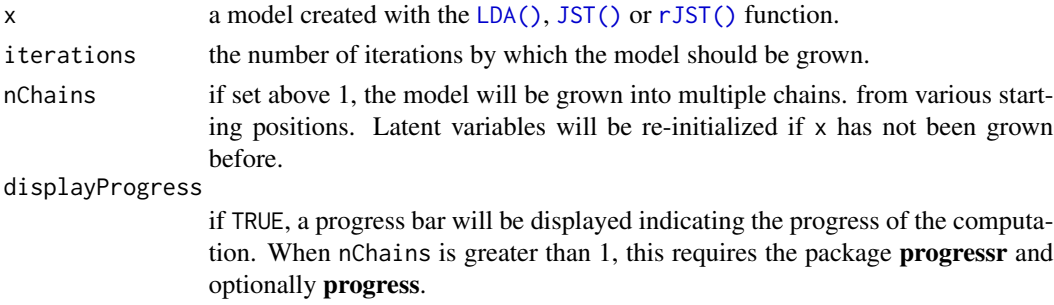

<span id="page-15-0"></span>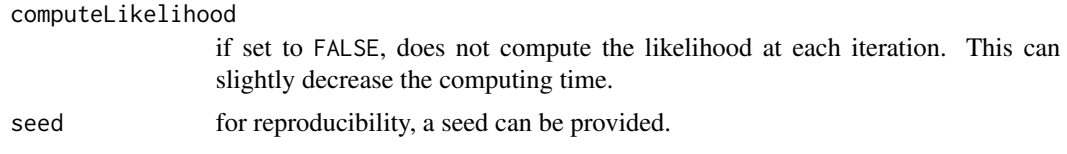

## Value

a sentopicmodel of the relevant model class if nChains is unspecified or equal to 1. A multiChains object if nChains is greater than 1.

## Parallelism

When nChains > 1, the function can take advantage of [future.apply::future\\_lapply](#page-0-0) (if installed) to spread the computation over multiple processes. This requires the specification of a parallel strategy using [future::plan\(\)](#page-0-0). See the examples below.

## See Also

[LDA\(\)](#page-17-1), [JST\(\)](#page-15-1), [rJST\(\)](#page-30-2), [reset\(\)](#page-29-1)

#### Examples

```
model <- rJST(ECB_press_conferences_tokens)
grow(model, 10)
# -- Parallel computation --
require(future.apply)
future::plan("multisession", workers = 2) # Set up 2 workers
grow(model, 10, nChains = 2)
```

```
future::plan("sequential") # Shut down workers
```
<span id="page-15-1"></span>JST *Create a Joint Sentiment/Topic model*

#### Description

This function initialize a Joint Sentiment/Topic model.

#### Usage

```
JST(
 x,
 lexicon = NULL,
 S = 3,
 K = 5,
  gamma = 1,
  alpha = 5,
```

```
beta = 0.01,
  gammaCycle = 0,
  alphaCycle = 0\lambda
```
#### Arguments

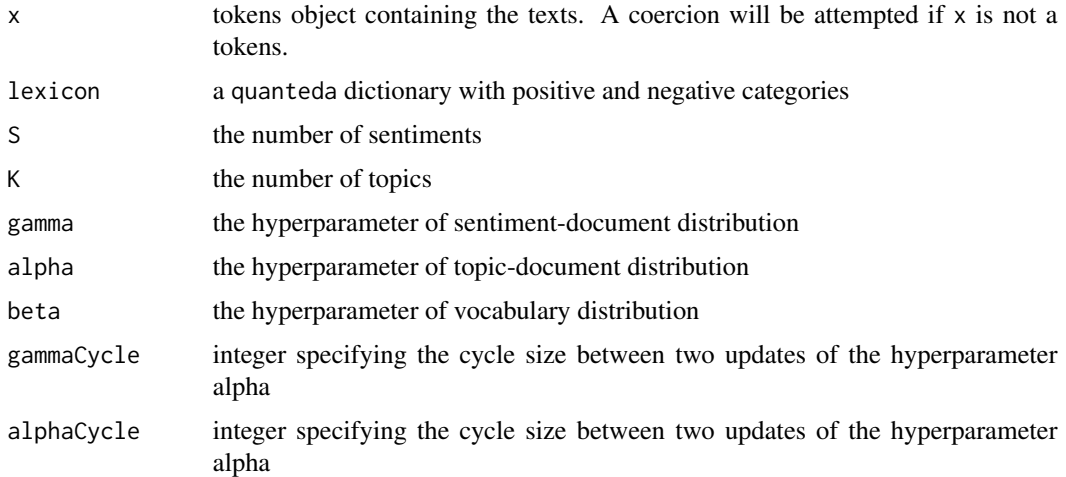

## Details

The rJST.LDA methods enable the transition from a previously estimated [LDA](#page-17-1) model to a sentimentaware rJST model. The function retains the previously estimated topics and randomly assigns sentiment to every word of the corpus. The new model will retain the iteration count of the initial [LDA](#page-17-1) model.

## Value

An S3 list containing the model parameter and the estimated mixture. This object corresponds to a Gibbs sampler estimator with zero iterations. The MCMC can be iterated using the [grow\(\)](#page-14-1) function.

- tokens is the tokens object used to create the model
- vocabulary contains the set of words of the corpus
- it tracks the number of Gibbs sampling iterations
- za is the list of topic assignment, aligned to the tokens object with padding removed
- logLikelihood returns the measured log-likelihood at each iteration, with a breakdown of the likelihood into hierarchical components as attribute

The [topWords\(\)](#page-42-1) function easily extract the most probables words of each topic/sentiment.

## Author(s)

Olivier Delmarcelle

## <span id="page-17-0"></span>References

Lin, C. and He, Y. (2009). [Joint sentiment/topic model for sentiment analysis.](https://dl.acm.org/doi/10.1145/1645953.1646003) In *Proceedings of the 18th ACM conference on Information and knowledge management*, 375–384.

Lin, C., He, Y., Everson, R. and Ruger, S. (2012). [Weakly Supervised Joint Sentiment-Topic De](https://ieeexplore.ieee.org/document/5710933)[tection from Text.](https://ieeexplore.ieee.org/document/5710933) *IEEE Transactions on Knowledge and Data Engineering*, 24(6), 1134—1145.

### See Also

Growing a model:  $grow()$ , extracting top words: [topWords\(\)](#page-42-1) Other topic models: [LDA\(](#page-17-1)), [rJST\(](#page-30-2)), [sentopicmodel\(](#page-0-0))

#### Examples

```
# creating a JST model
JST(ECB_press_conferences_tokens)
```

```
# estimating a JST model including a lexicon
jst <- JST(ECB_press_conferences_tokens, lexicon = LoughranMcDonald)
jst <- grow(jst, 100)
```
<span id="page-17-1"></span>LDA *Create a Latent Dirichlet Allocation model*

#### Description

This function initialize a Latent Dirichlet Allocation model.

## Usage

 $LDA(x, K = 5, alpha = 1, beta = 0.01)$ 

## Arguments

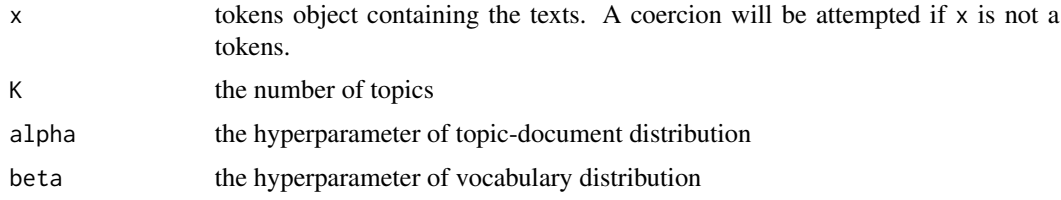

## Details

The rJST.LDA methods enable the transition from a previously estimated [LDA](#page-17-1) model to a sentimentaware rJST model. The function retains the previously estimated topics and randomly assigns sentiment to every word of the corpus. The new model will retain the iteration count of the initial [LDA](#page-17-1) model.

#### <span id="page-18-0"></span>LDAvis 2008 and 2008 and 2008 and 2008 and 2008 and 2008 and 2008 and 2008 and 2008 and 2008 and 2008 and 200

## Value

An S3 list containing the model parameter and the estimated mixture. This object corresponds to a Gibbs sampler estimator with zero iterations. The MCMC can be iterated using the [grow\(\)](#page-14-1) function.

- tokens is the tokens object used to create the model
- vocabulary contains the set of words of the corpus
- it tracks the number of Gibbs sampling iterations
- za is the list of topic assignment, aligned to the tokens object with padding removed
- logLikelihood returns the measured log-likelihood at each iteration, with a breakdown of the likelihood into hierarchical components as attribute

The [topWords\(\)](#page-42-1) function easily extract the most probables words of each topic/sentiment.

#### Author(s)

Olivier Delmarcelle

#### References

Blei, D.M., Ng, A.Y. and Jordan, M.I. (2003). [Latent Dirichlet Allocation.](http://www.cs.columbia.edu/~blei/papers/BleiNgJordan2003.pdf) *Journal of Machine Learning Research*, 3, 993–1022.

## See Also

Growing a model:  $grow()$ , extracting top words: [topWords\(\)](#page-42-1) Other topic models: [JST\(](#page-15-1)), [rJST\(](#page-30-2)), [sentopicmodel\(](#page-0-0))

#### Examples

```
# creating a model
LDA(ECB_press_conferences_tokens, K = 5, alpha = 0.1, beta = 0.01)
# estimating an LDA model
lda <- LDA(ECB_press_conferences_tokens)
lda <- grow(lda, 100)
```

```
LDAvis Visualize a LDA model using LDAvis
```
#### Description

This function call LDAvis to create a dynamic visualization of an estimated topic model.

## Usage

 $LDAvis(x, \ldots)$ 

#### <span id="page-19-0"></span>Arguments

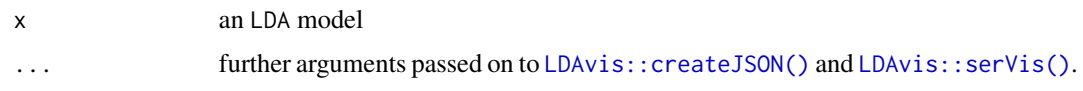

## Details

The CRAN release of LDAvis does not support UTF-8 characters and automatically reorder topics. To solve these two issues, please install the development version of LDAvis from github (devtools::install\_github("cpsievert/LDAvis")).

## Value

Nothing, called for its side effects.

#### See Also

[plot.sentopicmodel\(\)](#page-26-1)

#### Examples

```
lda <- LDA(ECB_press_conferences_tokens)
lda <- grow(lda, 100)
LDAvis(lda)
```
LoughranMcDonald *Loughran-McDonald lexicon*

## Description

The Loughran-McDonald lexicon for financial texts adapted for usage in sentopics. The lexicon is enhanced with two list of valence-shifting words.

#### Usage

LoughranMcDonald

#### Format

A [quanteda::dictionary](#page-0-0) containing two polarity categories (negative and positive) and two valenceshifting categories (negator and amplifier).

#### Source

<https://sraf.nd.edu/loughranmcdonald-master-dictionary/> for the lexicon and [lexicon::hash\\_valence\\_shifters](#page-0-0) for the valence shifters.

#### <span id="page-20-0"></span> $melt$  21

## References

Loughran, T. & McDonald, B. (2011). [When Is a Liability Not a Liability? Textual Analysis,](https://papers.ssrn.com/sol3/papers.cfm?abstract_id=1331573) [Dictionaries, and 10-Ks.](https://papers.ssrn.com/sol3/papers.cfm?abstract_id=1331573) *The Journal of Finance*, 66(1), 35–65.

#### See Also

[JST\(\)](#page-15-1), [rJST\(\)](#page-30-2)

#### Examples

JST(ECB\_press\_conferences\_tokens, lexicon = LoughranMcDonald)

melt *Replacement generic for* [data.table::melt\(\)](#page-0-0)

#### Description

Up to the CRAN release of the 1.14.3 version of **data.table**, the [data.table::melt\(\)](#page-0-0) function is not a generic. This function aims to temporary provide a generic to this function, so that [melt.sentopicmodel\(\)](#page-21-1) can be effectively dispatched when used. Expect this function to disappear shortly after the release of data.table 1.14.3.

#### Usage

melt(data, ...)

#### Arguments

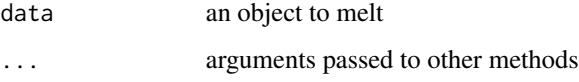

#### Value

An unkeyed data.table containing the molten data.

#### See Also

[data.table::melt\(\)](#page-0-0), [melt.sentopicmodel\(\)](#page-21-1)

<span id="page-21-1"></span><span id="page-21-0"></span>melt.sentopicmodel *Melt for sentopicmodels*

#### Description

This function extracts the estimated document mixtures from a topic model and returns them in a long [data.table](#page-0-0) format.

#### Usage

```
## S3 method for class 'sentopicmodel'
melt(data, ..., include_docvars = FALSE)
```
## Arguments

data a model created from the [LDA\(\)](#page-17-1), [JST\(\)](#page-15-1) or [rJST\(\)](#page-30-2) function and estimated with [grow\(\)](#page-14-1)

... not used

include\_docvars

if TRUE, the melted result will also include the *docvars* stored in the [tokens](#page-0-0) object provided at model initialization

#### Value

A [data.table](#page-0-0) in the long format, where each line is the estimated proportion of a single topic/sentiment for a document. For JST and rJST models, the probability is also decomposed into 'L1' and 'L2' layers, representing the probability at each layer of the topic-sentiment hierarchy.

#### Author(s)

Olivier Delmarcelle

## See Also

[topWords\(\)](#page-42-1) for extracting representative words, [data.table::melt\(\)](#page-0-0) and [data.table::dcast\(\)](#page-0-0)

## Examples

```
# only returns topic proportion for LDA models
lda <- LDA(ECB_press_conferences_tokens)
lda <- grow(lda, 10)
melt(lda)
# includes sentiment for JST and rJST models
jst <- JST(ECB_press_conferences_tokens)
jst <- grow(jst, 10)
melt(jst)
```
<span id="page-22-1"></span><span id="page-22-0"></span>

This operation is especially useful for the analysis of the model's output, by grouping together topics that share a common theme.

## Usage

mergeTopics(x, merging\_list)

#### Arguments

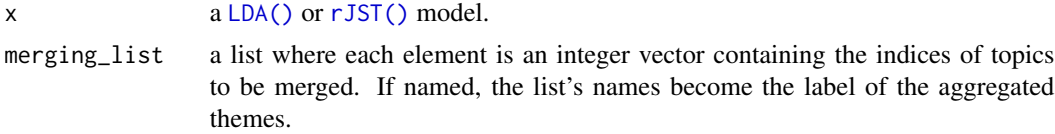

#### Details

Topics are aggregated at the word assignment level. New document-topic and topic-word probabilities are derived from the aggregated assignments.

Note that the output of this function does not constitute an estimated topic model, but merely an aggregation to ease the analysis. It is not advised to use [grow\(\)](#page-14-1) on the merged topic model as it will radically affect the content and proportions of the new themes.

#### Value

A [LDA\(\)](#page-17-1) or [rJST\(\)](#page-30-2) model with the merged topics.

#### See Also

sentopics\_labels

## Examples

```
lda <- LDA(ECB_press_conferences_tokens, K = 5)
lda <- grow(lda, 100)
merging_list <- list(
  c(1,5),
  2:4
)
mergeTopics(lda, merging_list)
# also possible with a named list
merging_list2 <- list(
  mytheme_1 = c(1,5),
```

```
mytheme_2 = 2:4)
merged <- mergeTopics(lda, merging_list2)
sentopics_labels(merged)
# implemented for rJST
rjst <- rJST(ECB_press_conferences_tokens, lexicon = LoughranMcDonald)
rjst <- grow(rjst, 100)
mergeTopics(rjst, merging_list2)
```
<span id="page-23-1"></span>PicaultRenault *Picault-Renault lexicon*

#### Description

The Picault-Renault lexicon, specialized in the analysis of central bank communication. The lexicon identifies a large number of n-grams and gives their probability to belong to six categories:

- Monetary Policy accommodative
- Monetary Policy neutral
- Monetary Policy restrictive
- Economic Condition negative
- Economic Condition neutral
- Economic Condition positive

#### Usage

PicaultRenault

#### Format

A [data.table](#page-0-0) object.

#### Source

<http://www.cbcomindex.com/lexicon.php>

#### References

Picault, M. & Renault, T. (2017). [Words are not all created equal: A new measure of ECB commu](https://www.sciencedirect.com/science/article/abs/pii/S0261560617301808)[nication.](https://www.sciencedirect.com/science/article/abs/pii/S0261560617301808) *Journal of International Money and Finance*, 79, 136–156.

## See Also

[compute\\_PicaultRenault\\_scores\(\)](#page-10-1)

## Examples

head(PicaultRenault)

<span id="page-23-0"></span>

<span id="page-24-0"></span>PicaultRenault\_data *Regression dataset based on Picault & Renault (2017)*

#### Description

A regression dataset built to partially replicate the result of Picault & Renault. This dataset contains, for each press conference published after 2000:

- The Main Refinancing Rate (MRR) of the ECB set following the press conference
- The change in the MRR following the press conference
- The change in the MRR observed at the previous press conference
- The Bloomberg consensus on the announced MRR
- The Surprise brought by the announcement, computed as the Bloomberg consensus minus the MRR following the conference
- The EURO STOXX 50 return on the day of the press conference
- The EURO STOXX 50 return on the day preceding the announcement

#### Usage

PicaultRenault\_data

### Format

An [xts::xts](#page-0-0) object.

## Source

The data was manually prepared by the author of this package.

## References

Picault, M. & Renault, T. (2017). [Words are not all created equal: A new measure of ECB commu](https://www.sciencedirect.com/science/article/abs/pii/S0261560617301808)[nication.](https://www.sciencedirect.com/science/article/abs/pii/S0261560617301808) *Journal of International Money and Finance*, 79, 136–156.

#### Examples

head(PicaultRenault\_data)

<span id="page-25-1"></span><span id="page-25-0"></span>

Plot the results of chainsDistance $(x)$  using multidimensional scaling. See [chainsDistances\(\)](#page-6-1) for details on the distance computation and [stats::cmdscale\(\)](#page-0-0) for the implementation of the multidimensional scaling.

## Usage

```
## S3 method for class 'multiChains'
plot(
  x,
  ...,
 method = c("euclidean", "hellinger", "cosine", "minMax", "naiveEuclidean",
    "invariantEuclidean")
\mathcal{E}
```
## Arguments

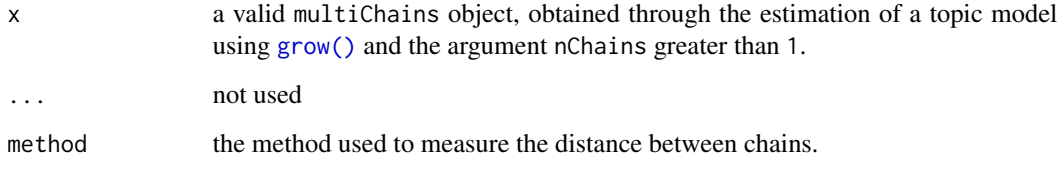

#### Value

Invisibly, the coordinates of each topic model resulting from the multidimensional scaling.

#### See Also

```
chainsDistances() cmdscale()
```
#### Examples

```
models <- LDA(ECB_press_conferences_tokens)
models <- grow(models, 10, nChains = 5)
plot(models)
```
<span id="page-26-1"></span><span id="page-26-0"></span>Summarize and plot a **sentopics** model using a sunburst chart from the [plotly::plotly](#page-0-0) library.

## Usage

```
## S3 method for class 'sentopicmodel'
plot(x, nWords = 15, layers = 3, sort = FALSE, ...)
```
## Arguments

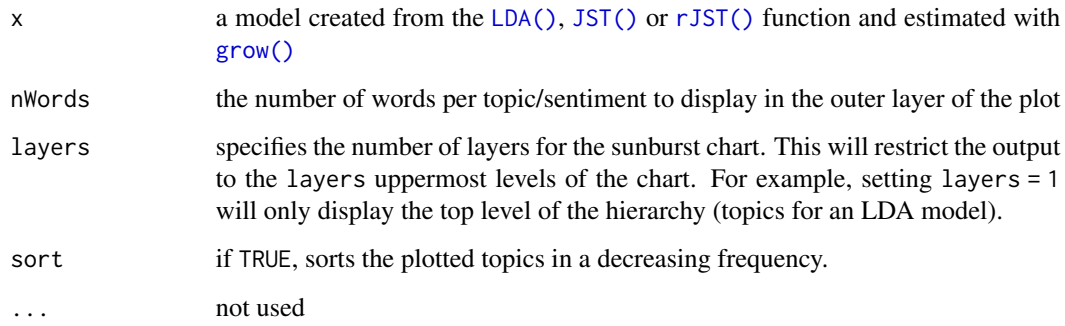

## Value

A plotly sunburst chart.

## See Also

[topWords\(\)](#page-42-1) [LDAvis\(\)](#page-18-1)

## Examples

```
lda <- LDA(ECB_press_conferences_tokens)
lda <- grow(lda, 100)
plot(lda, nWords = 5)
```
# only displays the topic proportions plot(lda, layers = 1)

<span id="page-27-0"></span>Print methods for sentopics models. Once per session (or forced by using extended = TRUE), it lists the most important function related to **sentopics** models.

## Usage

```
## S3 method for class 'sentopicmodel'
print(x, extended = FALSE, ...)## S3 method for class 'rJST'
print(x, extended = FALSE, ...)## S3 method for class 'LDA'
print(x, extended = FALSE, ...)## S3 method for class 'JST'
print(x, extended = FALSE, ...)
```
#### Arguments

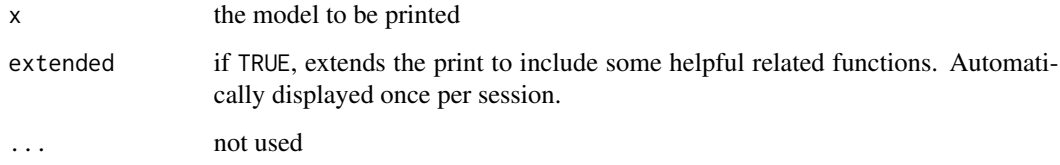

## Value

No return value, called for side effects (printing).

<span id="page-27-1"></span>proportion\_topics *Compute the topic or sentiment proportion time series*

## Description

Aggregate the topical or sentiment proportions at the document level into time series.

<span id="page-28-0"></span>proportion\_topics 29

## Usage

```
proportion_topics(
  x,
  period = c("year", "quarter", "month", "day", "identity"),
  rolling_window = 1,
  complete = TRUE,
  plot = c(FALSE, TRUE, "silent"),
  plot_ridgelines = TRUE,
  as.xts = TRUE,...
\lambdaplot_proportion_topics(
  x,
  period = c("year", "quarter", "month", "day"),
  rolling_window = 1,
  complete = TRUE,
  plot_ridgelines = TRUE,
  ...
\mathcal{L}
```
## Arguments

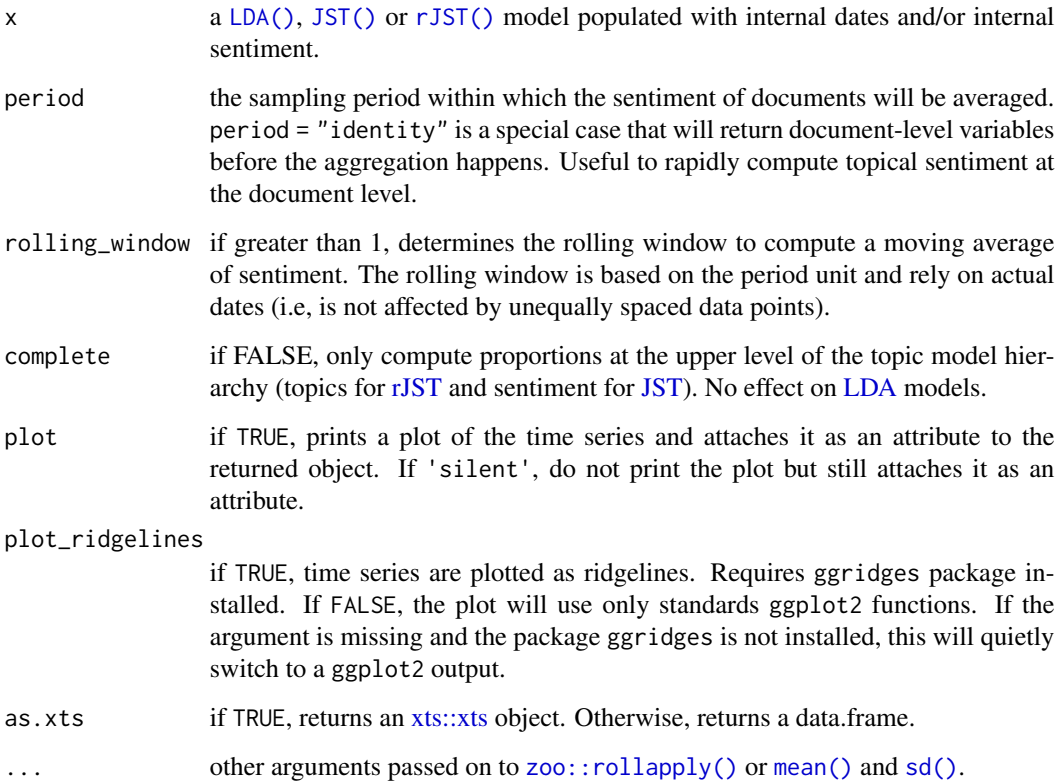

## <span id="page-29-0"></span>Value

A time series of proportions, stored as an [xts::xts](#page-0-0) object or as a data.frame.

#### See Also

sentopics\_sentiment sentopics\_date

Other series functions: [sentiment\\_breakdown\(](#page-32-1)), [sentiment\\_series\(](#page-34-1)), [sentiment\\_topics\(](#page-35-1))

#### Examples

```
lda <- LDA(ECB_press_conferences_tokens)
lda <- grow(lda, 100)
proportion_topics(lda)
# plot shortcut
plot_proportion_topics(lda, period = "month", rolling_window = 3)
# with or without ridgelines
plot_proportion_topics(lda, period = "month", plot_ridgelines = FALSE)
# also available for rJST and JST models
jst <- JST(ECB_press_conferences_tokens, lexicon = LoughranMcDonald)
jst <- grow(jst, 100)
# including both layers
proportion_topics(jst)
# or not
proportion_topics(jst, complete = FALSE)
```
reset *Re-initialize a topic model*

#### Description

This function is used re-initialize a topic model, as if it was created from [LDA\(\)](#page-17-1), [JST\(\)](#page-15-1) or another model. The re-initialized model retains its original parameter specification.

#### Usage

reset(x)

#### Arguments

x a model created from the [LDA\(\)](#page-17-1), [JST\(\)](#page-15-1) or [rJST\(\)](#page-30-2) function and estimated with [grow\(\)](#page-14-1)

#### Value

a sentopicmodel of the relevant model class, with the iteration count reset to zero and re-initialized assignment of latent variables.

#### <span id="page-30-0"></span>rJST 31

## Author(s)

Olivier Delmarcelle

## See Also

[grow\(\)](#page-14-1)

## Examples

```
model <- LDA(ECB_press_conferences_tokens)
model <- grow(model, 10)
reset(model)
```
## <span id="page-30-2"></span>rJST *Create a Reversed Joint Sentiment/Topic model*

## <span id="page-30-1"></span>Description

This function initialize a Reversed Joint Sentiment/Topic model.

## Usage

```
rJST(x, \ldots)## Default S3 method:
rJST(
 x,
 lexicon = NULL,
 K = 5,
  S = 3,alpha = 1,
  gamma = 5,
 beta = 0.01,
  alphaCycle = 0,
 gammaCycle = 0,
  ...
\mathcal{L}## S3 method for class 'LDA'
```
 $rJST(x, lexicon = NULL, S = 3, gamma = 5, ...)$ 

#### Arguments

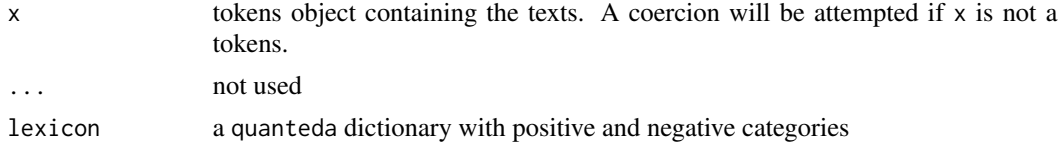

<span id="page-31-0"></span>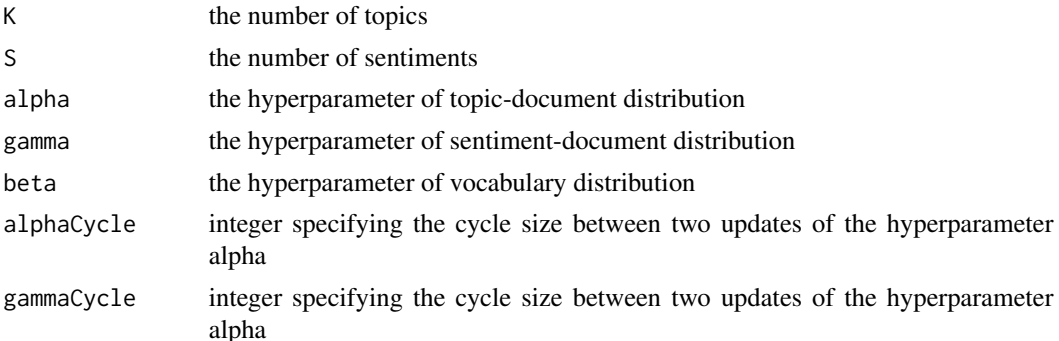

## Details

The rJST.LDA methods enable the transition from a previously estimated [LDA](#page-17-1) model to a sentimentaware rJST model. The function retains the previously estimated topics and randomly assigns sentiment to every word of the corpus. The new model will retain the iteration count of the initial [LDA](#page-17-1) model.

#### Value

An S3 list containing the model parameter and the estimated mixture. This object corresponds to a Gibbs sampler estimator with zero iterations. The MCMC can be iterated using the [grow\(\)](#page-14-1) function.

- tokens is the tokens object used to create the model
- vocabulary contains the set of words of the corpus
- it tracks the number of Gibbs sampling iterations
- za is the list of topic assignment, aligned to the tokens object with padding removed
- logLikelihood returns the measured log-likelihood at each iteration, with a breakdown of the likelihood into hierarchical components as attribute

The [topWords\(\)](#page-42-1) function easily extract the most probables words of each topic/sentiment.

## Author(s)

Olivier Delmarcelle

#### References

Lin, C. and He, Y. (2009). [Joint sentiment/topic model for sentiment analysis.](https://dl.acm.org/doi/10.1145/1645953.1646003) In *Proceedings of the 18th ACM conference on Information and knowledge management*, 375–384.

Lin, C., He, Y., Everson, R. and Ruger, S. (2012). [Weakly Supervised Joint Sentiment-Topic De](https://ieeexplore.ieee.org/document/5710933)[tection from Text.](https://ieeexplore.ieee.org/document/5710933) *IEEE Transactions on Knowledge and Data Engineering*, 24(6), 1134—1145.

## See Also

Growing a model:  $grow()$ , extracting top words: [topWords\(\)](#page-42-1) Other topic models: [JST\(](#page-15-1)), [LDA\(](#page-17-1)), [sentopicmodel\(](#page-0-0))

## <span id="page-32-0"></span>sentiment\_breakdown 33

#### Examples

```
# simple rJST model
rJST(ECB_press_conferences_tokens)
# estimating a rJST model including lexicon
rjst <- rJST(ECB_press_conferences_tokens, lexicon = LoughranMcDonald)
rjst <- grow(rjst, 100)
# from an LDA model:
lda <- LDA(ECB_press_conferences_tokens)
lda <- grow(lda, 100)
# creating a rJST model out of it
rjst <- rJST(lda, lexicon = LoughranMcDonald)
# topic proportions remain identical
identical(lda$theta, rjst$theta)
# model should be iterated to estimate sentiment proportions
rjst <- grow(rjst, 100)
```
<span id="page-32-1"></span>sentiment\_breakdown *Breakdown the sentiment into topical components*

#### Description

Break down the sentiment series obtained with [sentiment\\_series\(\)](#page-34-1) into topical components. Sentiment is broken down at the document level using estimated topic proportions, then processed to create a time series and its components.

#### Usage

```
sentiment_breakdown(
  x,
 period = c("year", "quarter", "month", "day", "identity"),
  rolling_window = 1,
  scale = TRUE,
  scaling_period = c("1900-01-01", "2099-12-31"),
 plot = c(FALSE, TRUE, "silent"),
 as.xts = TRUE,...
)
plot_sentiment_breakdown(
  x,
 period = c("year", "quarter", "month", "day"),
 rolling_window = 1,
  scale = TRUE,
  scaling_period = c("1900-01-01", "2099-12-31"),
  ...
)
```
#### <span id="page-33-0"></span>Arguments

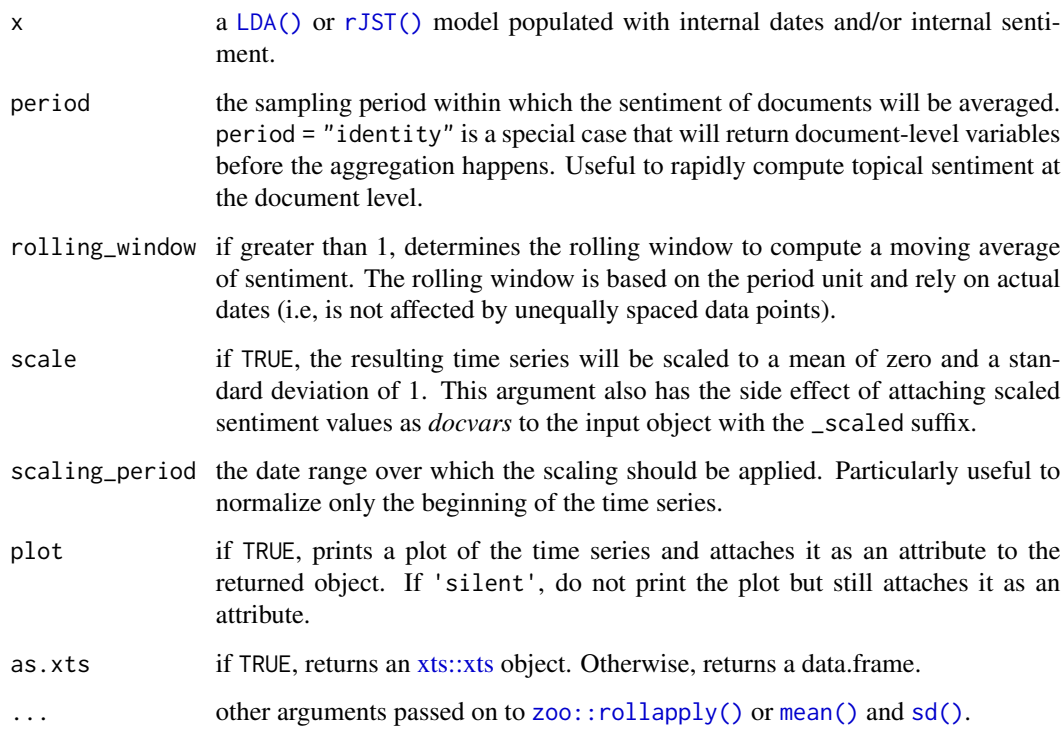

## Details

The sentiment is broken down at the sentiment level assuming the following composition:

$$
s = \sum_{i=1}^K s_i \times \theta_i
$$

, where  $s_i$  is the sentiment of topic i and theta<sub>i</sub> the proportion of topic i in a given document. For an LDA model, the sentiment of each topic is considered equal to the document sentiment (i.e.  $s_i = s \forall i \in K$ ). The topical sentiment attention, defined by  $s *_i = s_i \times \theta_i$  represent the effective sentiment conveyed by a topic in a document. The topical sentiment attention of all documents in a period are averaged to compute the breakdown of the sentiment time series.

## Value

A time series of sentiment, stored as an [xts::xts](#page-0-0) object or as a data.frame.

## See Also

sentopics\_sentiment sentopics\_date

Other series functions: [proportion\\_topics\(](#page-27-1)), [sentiment\\_series\(](#page-34-1)), [sentiment\\_topics\(](#page-35-1))

## <span id="page-34-0"></span>sentiment\_series 35

#### Examples

```
lda <- LDA(ECB_press_conferences_tokens)
lda <- grow(lda, 100)
sentiment_breakdown(lda)
# plot shortcut
plot_sentiment_breakdown(lda)
# also available for rJST models (with topic-level sentiment)
rjst <- rJST(ECB_press_conferences_tokens, lexicon = LoughranMcDonald)
rjst <- grow(rjst, 100)
sentopics_sentiment(rjst, override = TRUE)
plot_sentiment_breakdown(rjst)
```
<span id="page-34-1"></span>sentiment\_series *Compute a sentiment time series*

#### Description

Compute a sentiment time series based on the internal sentiment and dates of a sentopicmodel. The time series computation supports multiple sampling period and optionally allow computing a moving average.

#### Usage

```
sentiment_series(
  x,
  period = c("year", "quarter", "month", "day"),
  rolling_window = 1,
  scale = TRUE,
  scaling_period = c("1900-01-01", "2099-12-31"),
  as.xts = TRUE,...
\mathcal{L}
```
#### Arguments

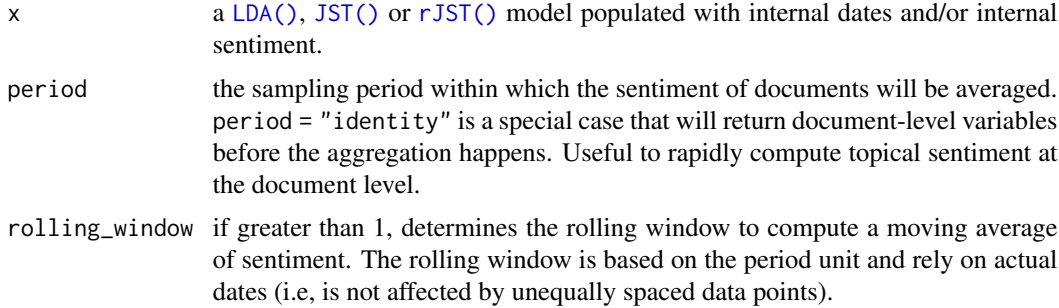

<span id="page-35-0"></span>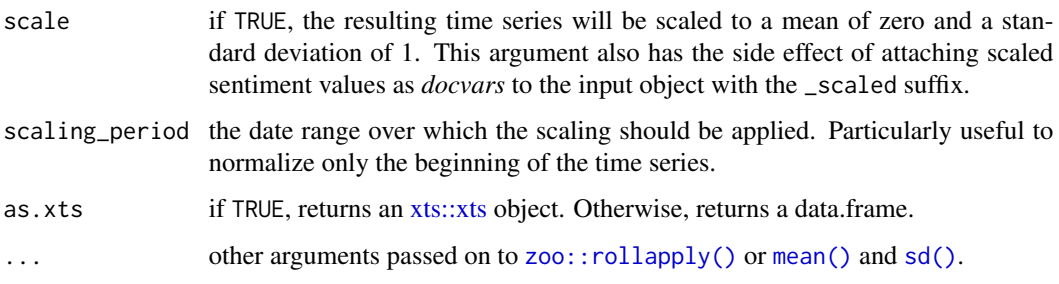

#### Value

A time series of sentiment, stored as an [xts::xts](#page-0-0) or data.frame.

#### See Also

sentopics\_sentiment sentopics\_date

Other series functions: [proportion\\_topics\(](#page-27-1)), [sentiment\\_breakdown\(](#page-32-1)), [sentiment\\_topics\(](#page-35-1))

#### Examples

```
lda <- LDA(ECB_press_conferences_tokens)
series <- sentiment_series(lda, period = "month")
# JST and rJST models can use computed sentiment from the sentiment layer,
# but the model must be estimated first.
rjst <- rJST(ECB_press_conferences_tokens, lexicon = LoughranMcDonald)
sentiment_series(rjst)
sentopics_sentiment(rjst) <- NULL ## remove existing sentiment
rjst <- grow(rjst, 10) ## estimating the model is then needed
sentiment_series(rjst)
# note the presence of both raw and scaled sentiment values
# in the initial object
sentopics_sentiment(lda)
sentopics_sentiment(rjst)
```
<span id="page-35-1"></span>sentiment\_topics *Compute time series of topical sentiments*

#### Description

Derive topical time series of sentiment from a [LDA\(\)](#page-17-1) or [rJST\(\)](#page-30-2) model. The time series are created by leveraging on estimated topic proportions and internal sentiment (for LDA models) or topical sentiment (for rJST models).

## <span id="page-36-0"></span>sentiment\_topics 37

## Usage

```
sentiment_topics(
 x,
 period = c("year", "quarter", "month", "day", "identity"),
 rolling_window = 1,
 scale = TRUE,
 scaling_period = c("1900-01-01", "2099-12-31"),
 plot = c(FALSE, TRUE, "silent"),
 plot_ridgelines = TRUE,
 as.xts = TRUE,...
)
plot_sentiment_topics(
 x,
 period = c("year", "quarter", "month", "day"),
 rolling_window = 1,
 scale = TRUE,
 scaling_period = c("1900-01-01", "2099-12-31"),
 plot_ridgelines = TRUE,
  ...
\mathcal{L}
```
## Arguments

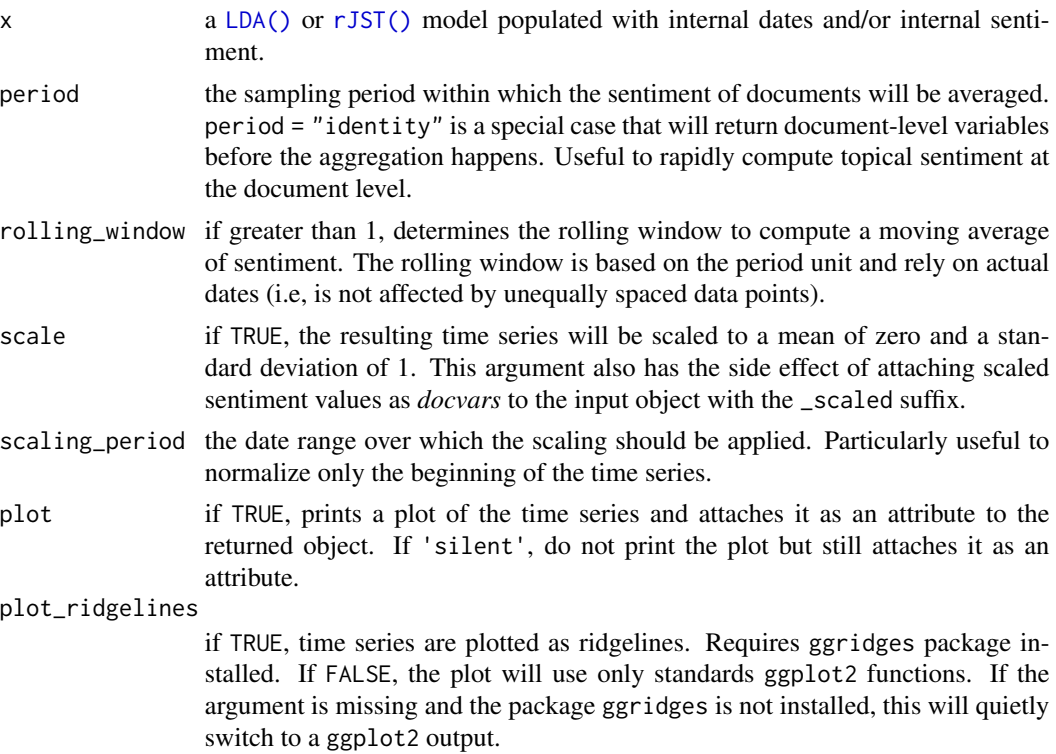

<span id="page-37-0"></span>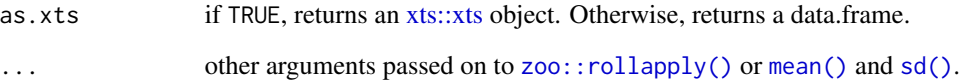

## Details

A topical sentiment is computed at the document level for each topic. For an LDA model, the sentiment of each topic is considered equal to the document sentiment (i.e.  $s_i = s \forall i \in K$ ). For a rJST model, these result from the proportions in the sentiment layer under each topic. To compute the topical time series, the topical sentiment of all documents in a period are aggregated according to their respective topic proportion. For example, for a given topic, the topical sentiment in period  $t$  is computed using:

$$
s_t = \frac{\sum_{d=1}^{D} s_d \times \theta_d}{\sum_{d=1}^{D} \theta_d}
$$

, where  $s_d$  is the sentiment of the topic in document d and  $theta_d$  the topic proportion in a document d.

#### Value

an [xts::xts](#page-0-0) or data.frame containing the time series of topical sentiments.

#### See Also

sentopics\_sentiment sentopics\_date

Other series functions: [proportion\\_topics\(](#page-27-1)), [sentiment\\_breakdown\(](#page-32-1)), [sentiment\\_series\(](#page-34-1))

#### Examples

```
lda <- LDA(ECB_press_conferences_tokens)
lda <- grow(lda, 100)
sentiment_topics(lda)
# plot shortcut
plot_sentiment_topics(lda, period = "month", rolling_window = 3)
# with or without ridgelines
plot_sentiment_topics(lda, period = "month", plot_ridgelines = FALSE)
# also available for rJST models with internal sentiment computation
rjst <- rJST(ECB_press_conferences_tokens, lexicon = LoughranMcDonald)
rjst <- grow(rjst, 100)
sentopics_sentiment(rjst, override = TRUE)
sentiment_topics(rjst)
```
<span id="page-38-1"></span><span id="page-38-0"></span>Extract or replace the internal dates of a sentopicmodel. The internal dates are used to create time series using the functions [sentiment\\_series\(\)](#page-34-1) or [sentiment\\_topics\(\)](#page-35-1). Dates should be provided by using sentopics\_date(x)  $\le$  value or by storing a '.date' docvars in the [tokens](#page-0-0) object used to create the model.

#### Usage

```
sentopics_date(x, include_docvars = FALSE)
sentopics_date(x) <- value
```
#### Arguments

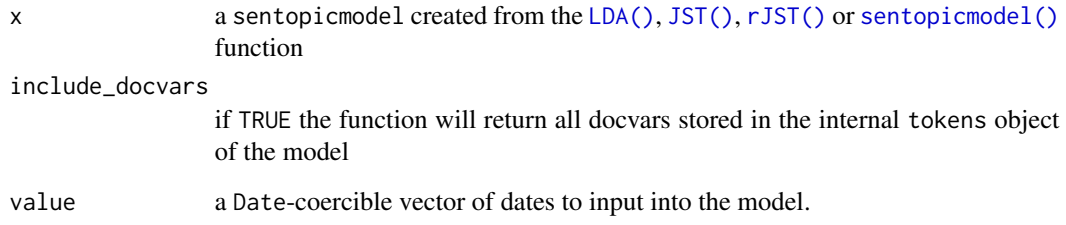

## Value

a data.frame with the stored date per document.

## Note

The internal date is stored internally in the *docvars* of the topic model. This means that dates may also be accessed through the [docvars\(\)](#page-0-0) function, although this is discouraged.

#### Author(s)

Olivier Delmarcelle

## See Also

Other sentopics helpers: [sentopics\\_labels\(](#page-39-1)), [sentopics\\_sentiment\(](#page-40-1))

#### Examples

```
# example dataset already contains ".date" docvar
docvars(ECB_press_conferences_tokens)
# dates are automatically stored in the sentopicmodel object
lda <- LDA(ECB_press_conferences_tokens)
sentopics_date(lda)
# dates can be removed or modified by the assignment operator
sentopics_date(lda) <- NULL
sentopics_date(lda) <- docvars(ECB_press_conferences_tokens, ".date")
```
<span id="page-39-1"></span>sentopics\_labels *Setting topic or sentiment labels*

## Description

Extract or replace the labels of a sentopicmodel. The replaced labels will appear in most functions dealing with the output of the sentomicmodel.

## Usage

sentopics\_labels(x, flat = TRUE)

sentopics\_labels(x) <- value

#### Arguments

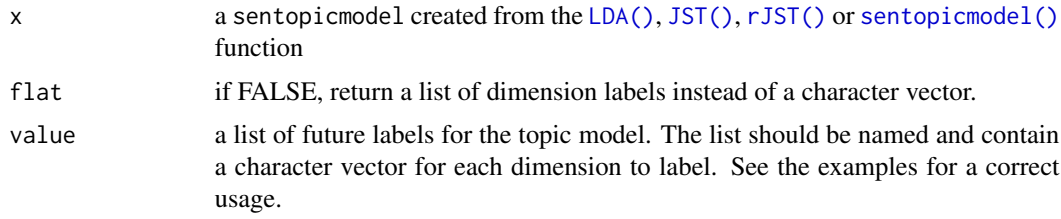

## Value

a character vector of topic/sentiment labels.

## Author(s)

Olivier Delmarcelle

#### See Also

mergeTopics Other sentopics helpers: [sentopics\\_date\(](#page-38-1)), [sentopics\\_sentiment\(](#page-40-1))

<span id="page-39-0"></span>

## <span id="page-40-0"></span>sentopics\_sentiment 41

#### Examples

```
# by default, sentopics_labels() generate standard topic names
lda <- LDA(ECB_press_conferences_tokens)
sentopics_labels(lda)
# to change labels, a named list must be provided
sentopics_labels(lda) <- list(
topic = paste0("superTopic", 1:lda$K)
)
sentopics_labels(lda)
# using NULL remove labels
sentopics_labels(lda) <- NULL
sentopics_labels(lda)
# also works for JST/rJST models
jst <- JST(ECB_press_conferences_tokens)
sentopics_labels(jst) <- list(
 topic = paste0("superTopic", 1:jst$K),
 sentiment = c("negative", "neutral", "positive")
)
sentopics_labels(jst)
# setting flat = FALSE return a list or labels for each dimension
sentopics_labels(jst, flat = FALSE)
```
<span id="page-40-1"></span>sentopics\_sentiment *Internal sentiment*

## Description

Compute, extract or replace the internal sentiment of a sentopicmodel. The internal sentiment is used to create time series using the functions [sentiment\\_series\(\)](#page-34-1) or [sentiment\\_topics\(\)](#page-35-1). If the input model contains a sentiment layer, sentiment can be computed directly from the output of the model. Otherwise, sentiment obtained externally should be added for each document.

## Usage

```
sentopics_sentiment(
  x,
 method = c("proportional", "proportionalPol"),
 override = FALSE,
  quiet = FALSE,
  include_docvars = FALSE
\lambdasentopics_sentiment(x) <- value
```
#### <span id="page-41-0"></span>Arguments

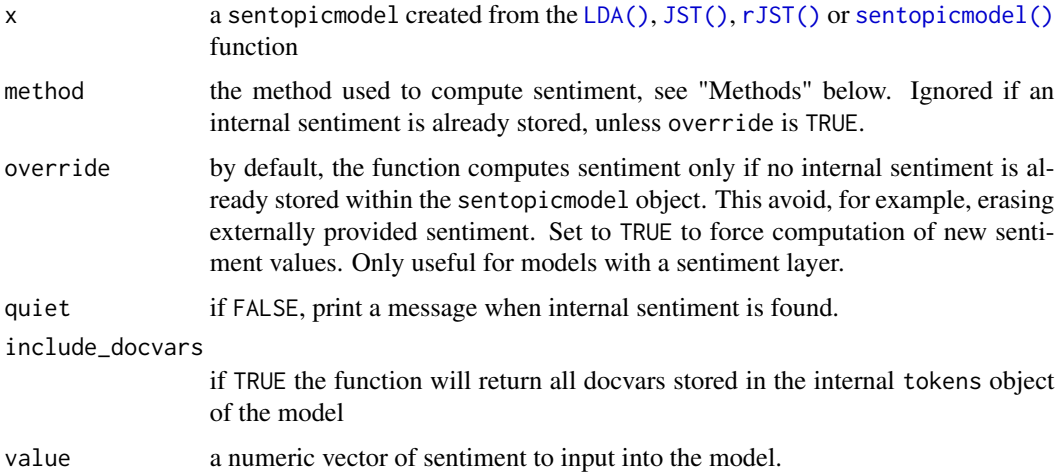

#### Details

The computed sentiment varies depending on the model. For [LDA,](#page-17-1) sentiment computation is not possible.

For [JST,](#page-15-1) the sentiment is computed on a per-document basis according to the document-level sentiment mixtures.

For a [rJST](#page-30-2) model, a sentiment is computed for each topic, resulting in K sentiment values per document. In that case, the . sentiment column is an average of the K sentiment values, weighted by they respective topical proportions.

#### Value

A data.frame with the stored sentiment per document.

#### Methods

The function accepts two methods of computing sentiment:

• proportional computes the difference between the estimated positive and negative proportions for each document (and possibly each topic).

```
positive − negative
```
• proportionalPol computes the difference between positive and negative proportions, divided by the sum of positive and negative proportions. As a result, the computed sentiment lies within the  $(-1;1)$  interval.

```
positive-negative\overline{positive + negative}
```
Both methods will lead to the same result for a JST model containing only negative and positive sentiments.

#### <span id="page-42-0"></span>topWords 43

## Note

The internal sentiment is stored internally in the *docvars* of the topic model. This means that sentiment may also be accessed through the [docvars\(\)](#page-0-0) function, although this is discouraged.

#### Author(s)

Olivier Delmarcelle

#### See Also

Other sentopics helpers: [sentopics\\_date\(](#page-38-1)), [sentopics\\_labels\(](#page-39-1))

#### Examples

```
# example dataset already contains ".sentiment" docvar
docvars(ECB_press_conferences_tokens)
# sentiment is automatically stored in the sentopicmodel object
lda <- LDA(ECB_press_conferences_tokens)
sentopics_sentiment(lda)
# sentiment can be removed or modified by the assignment operator
sentopics_sentiment(lda) <- NULL
sentopics_sentiment(lda) <- docvars(ECB_press_conferences_tokens, ".sentiment")
# for JST models, sentiment can be computed from the output of the model
jst <- JST(ECB_press_conferences_tokens, lexicon = LoughranMcDonald)
jst <- grow(jst, 100)
sentopics_sentiment(jst, override = TRUE) # replace existing sentiment
## for rJST models one sentiment value is computed by topic
rjst <- rJST(ECB_press_conferences_tokens, lexicon = LoughranMcDonald)
rjst <- grow(rjst, 100)
sentopics_sentiment(rjst, override = TRUE)
```
topWords *Extract the most representative words from topics*

#### Description

Extract the top words in each topic/sentiment from a sentopicmodel.

## Usage

```
topWords(
 x,
 nWords = 10,
 method = c("frequency", "probability", "term-score", "FREX"),
 output = c("data.frame", "plot", "matrix"),
  subset,
```
#### 44 topWords

```
w = 0.5\lambdaplot_topWords(
 x,
 nWords = 10,
 method = c("frequency", "probability", "term-score", "FREX"),
 subset,
 w = 0.5)
```
## Arguments

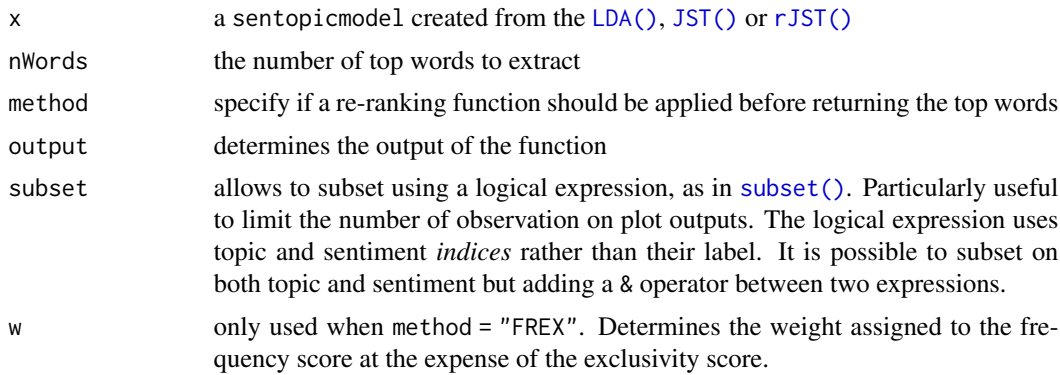

## Value

The top words of the topic model. Depending on the output chosen, can result in either a long-style data.frame, a ggplot2 object or a matrix.

#### Author(s)

Olivier Delmarcelle

#### See Also

[melt.sentopicmodel\(\)](#page-21-1) for extracting estimated mixtures

## Examples

```
model <- LDA(ECB_press_conferences_tokens)
model <- grow(model, 10)
topWords(model)
topWords(model, output = "matrix")
topWords(model, method = "FREX")
plot_topWords(model)
plot_topWords(model, subset = topic %in% 1:2)
jst <- JST(ECB_press_conferences_tokens)
jst < - grow(jst, 10)
```
<span id="page-43-0"></span>

#### topWords 45

```
plot_topWords(jst)
plot_topWords(jst, subset = topic %in% 1:2 & sentiment == 3)
```
# <span id="page-45-0"></span>**Index**

∗ datasets ECB\_press\_conferences, [12](#page-11-0) ECB\_press\_conferences\_tokens, [13](#page-12-0) LoughranMcDonald, [20](#page-19-0) PicaultRenault, [24](#page-23-0) PicaultRenault\_data, [25](#page-24-0) ∗ sentopics helpers sentopics\_date, [39](#page-38-0) sentopics\_labels, [40](#page-39-0) sentopics\_sentiment, [41](#page-40-0) ∗ series functions proportion\_topics, [28](#page-27-0) sentiment\_breakdown, [33](#page-32-0) sentiment\_series, [35](#page-34-0) sentiment\_topics, [36](#page-35-0) ∗ topic models JST, [16](#page-15-0) LDA, [18](#page-17-0) rJST, [31](#page-30-0) as.LDA, [4](#page-3-0) as.LDA\_lda *(*as.LDA*)*, [4](#page-3-0) as.tokens.dfm, [6](#page-5-0) chainsDistances, [7](#page-6-0) chainsDistances(), *[9](#page-8-0)*, *[26](#page-25-0)* chainsScores, [8](#page-7-0) chainsScores(), *[8](#page-7-0)* cmdscale(), *[26](#page-25-0)* coherence, [9](#page-8-0) coherence(), *[6](#page-5-0)*, *[9](#page-8-0)* compute\_PicaultRenault\_scores, [11](#page-10-0) compute\_PicaultRenault\_scores(), *[24](#page-23-0)* data.table, *[14](#page-13-0)*, *[22](#page-21-0)*, *[24](#page-23-0)* data.table::dcast(), *[22](#page-21-0)* data.table::melt(), *[21,](#page-20-0) [22](#page-21-0)* dfm, *[6](#page-5-0)*, *[11](#page-10-0)*

ECB\_press\_conferences, [12,](#page-11-0) *[13](#page-12-0)*

docvars(), *[39](#page-38-0)*, *[43](#page-42-0)*

ECB\_press\_conferences\_tokens, *[12](#page-11-0)*, [13](#page-12-0) future.apply::future\_lapply, *[9](#page-8-0)*, *[16](#page-15-0)* future::plan(), *[9](#page-8-0)*, *[16](#page-15-0)* get\_ECB\_press\_conferences, [14](#page-13-0) get\_ECB\_speeches, [14](#page-13-0) grow, [15](#page-14-0) grow(), *[5](#page-4-0)*, *[7](#page-6-0)*, *[9,](#page-8-0) [10](#page-9-0)*, *[17](#page-16-0)[–19](#page-18-0)*, *[22,](#page-21-0) [23](#page-22-0)*, *[26,](#page-25-0) [27](#page-26-0)*, *[30](#page-29-0)[–32](#page-31-0)* JST, [16,](#page-15-0) *[19](#page-18-0)*, *[29](#page-28-0)*, *[32](#page-31-0)*, *[42](#page-41-0)* JST(), *[10](#page-9-0)*, *[15,](#page-14-0) [16](#page-15-0)*, *[21,](#page-20-0) [22](#page-21-0)*, *[27](#page-26-0)*, *[29,](#page-28-0) [30](#page-29-0)*, *[35](#page-34-0)*, *[39,](#page-38-0) [40](#page-39-0)*, *[42](#page-41-0)*, *[44](#page-43-0)* LDA, *[17,](#page-16-0) [18](#page-17-0)*, [18,](#page-17-0) *[29](#page-28-0)*, *[32](#page-31-0)*, *[42](#page-41-0)* LDA(), *[5](#page-4-0)*, *[10](#page-9-0)*, *[15,](#page-14-0) [16](#page-15-0)*, *[22,](#page-21-0) [23](#page-22-0)*, *[27](#page-26-0)*, *[29,](#page-28-0) [30](#page-29-0)*, *[34](#page-33-0)[–37](#page-36-0)*, *[39,](#page-38-0) [40](#page-39-0)*, *[42](#page-41-0)*, *[44](#page-43-0)* LDAvis, [19](#page-18-0) LDAvis(), *[27](#page-26-0)* LDAvis::createJSON(), *[20](#page-19-0)* LDAvis::serVis(), *[20](#page-19-0)* lexicon::hash\_valence\_shifters, *[20](#page-19-0)* LoughranMcDonald, [20](#page-19-0) mean(), *[29](#page-28-0)*, *[34](#page-33-0)*, *[36](#page-35-0)*, *[38](#page-37-0)* melt, [21](#page-20-0) melt.sentopicmodel, [22](#page-21-0) melt.sentopicmodel(), *[21](#page-20-0)*, *[44](#page-43-0)* mergeTopics, [23](#page-22-0) mergeTopics(), *[5](#page-4-0)*

PicaultRenault, *[11](#page-10-0)*, [24](#page-23-0) PicaultRenault\_data, [25](#page-24-0) plot.multiChains, [26](#page-25-0) plot.multiChains(), *[8](#page-7-0)* plot.sentopicmodel, [27](#page-26-0) plot.sentopicmodel(), *[20](#page-19-0)* plot\_proportion\_topics *(*proportion\_topics*)*, [28](#page-27-0)

#### INDEX 47

plot\_sentiment\_breakdown *(*sentiment\_breakdown*)*, [33](#page-32-0) plot\_sentiment\_topics *(*sentiment\_topics*)*, [36](#page-35-0) plot\_topWords *(*topWords*)*, [43](#page-42-0) plotly::plotly, *[27](#page-26-0)* print.JST *(*print.sentopicmodel*)*, [28](#page-27-0) print.LDA *(*print.sentopicmodel*)*, [28](#page-27-0) print.rJST *(*print.sentopicmodel*)*, [28](#page-27-0) print.sentopicmodel, [28](#page-27-0) proportion\_topics, [28,](#page-27-0) *[34](#page-33-0)*, *[36](#page-35-0)*, *[38](#page-37-0)* quanteda::as.tokens(), *[6](#page-5-0)* quanteda::corpus, *[11,](#page-10-0) [12](#page-11-0)* quanteda::corpus\_reshape, *[11](#page-10-0)* quanteda::dfm, *[6](#page-5-0)* quanteda::dfm(), *[6](#page-5-0)* quanteda::dfm\_trim(), *[6](#page-5-0)* quanteda::dictionary, *[20](#page-19-0)* quanteda::tokens, *[6](#page-5-0)*, *[13–](#page-12-0)[15](#page-14-0)* reset, [30](#page-29-0) reset(), *[16](#page-15-0)* rJST, *[18,](#page-17-0) [19](#page-18-0)*, *[29](#page-28-0)*, [31,](#page-30-0) *[42](#page-41-0)* rJST(), *[10](#page-9-0)*, *[15,](#page-14-0) [16](#page-15-0)*, *[21](#page-20-0)[–23](#page-22-0)*, *[27](#page-26-0)*, *[29,](#page-28-0) [30](#page-29-0)*, *[34–](#page-33-0)[37](#page-36-0)*, *[39,](#page-38-0) [40](#page-39-0)*, *[42](#page-41-0)*, *[44](#page-43-0)* rJST.LDA(), *[5](#page-4-0)* sd(), *[29](#page-28-0)*, *[34](#page-33-0)*, *[36](#page-35-0)*, *[38](#page-37-0)* sentiment\_breakdown, *[30](#page-29-0)*, [33,](#page-32-0) *[36](#page-35-0)*, *[38](#page-37-0)* sentiment\_series, *[30](#page-29-0)*, *[34](#page-33-0)*, [35,](#page-34-0) *[38](#page-37-0)* sentiment\_series(), *[33](#page-32-0)*, *[39](#page-38-0)*, *[41](#page-40-0)* sentiment\_topics, *[30](#page-29-0)*, *[34](#page-33-0)*, *[36](#page-35-0)*, [36](#page-35-0) sentiment\_topics(), *[39](#page-38-0)*, *[41](#page-40-0)* sentometrics::compute\_sentiment(), *[15](#page-14-0)* sentopicmodel, *[18,](#page-17-0) [19](#page-18-0)*, *[32](#page-31-0)* sentopicmodel(), *[39,](#page-38-0) [40](#page-39-0)*, *[42](#page-41-0)* sentopics *(*sentopics-package*)*, [3](#page-2-0) sentopics-package, [3](#page-2-0) sentopics\_date, [39,](#page-38-0) *[40](#page-39-0)*, *[43](#page-42-0)* sentopics\_date<- *(*sentopics\_date*)*, [39](#page-38-0) sentopics\_labels, *[39](#page-38-0)*, [40,](#page-39-0) *[43](#page-42-0)* sentopics\_labels<- *(*sentopics\_labels*)*, [40](#page-39-0)

sentopics\_sentiment, *[39,](#page-38-0) [40](#page-39-0)*, [41](#page-40-0) sentopics\_sentiment<- *(*sentopics\_sentiment*)*, [41](#page-40-0) spacyr::spacy\_parse(), *[15](#page-14-0)* stats::cmdscale(), *[26](#page-25-0)*

subset(), *[44](#page-43-0)*

textcat::textcat(), *[15](#page-14-0)* tokens, *[6](#page-5-0)*, *[22](#page-21-0)*, *[39](#page-38-0)* topWords, [43](#page-42-0) topWords(), *[17](#page-16-0)[–19](#page-18-0)*, *[22](#page-21-0)*, *[27](#page-26-0)*, *[32](#page-31-0)*

xts::xts, *[25](#page-24-0)*, *[29,](#page-28-0) [30](#page-29-0)*, *[34](#page-33-0)*, *[36](#page-35-0)*, *[38](#page-37-0)*

zoo::rollapply(), *[29](#page-28-0)*, *[34](#page-33-0)*, *[36](#page-35-0)*, *[38](#page-37-0)*